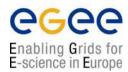

# **Adding Sites & VOs**

# Markus Schulz CERN IT GD-GIS markus.schulz@cern.ch

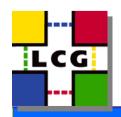

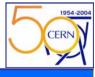

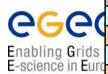

|      | Site Reports       | GIIS Name                       | Site Reports        | GIIS Name                         |
|------|--------------------|---------------------------------|---------------------|-----------------------------------|
|      | <u>CAVN</u>        | farm012.hep.phy.cam.ac.uk       | GLASGOW             | ce1-gla.scotgrid.ac.uk            |
| 4    | CERN-LCG2          | lxn1181.cern.ch                 | <u>GSI</u>          | lcg03.gsi.de                      |
| S    | CIEMAT             | lcg02.ciemat.es                 | <u>HEPHYUIBK</u>    | grid.uibk.ac.at                   |
| iro  | CNAF-LCG2          | wn-04-07-02-a.cr.cnaf.infn.it   | HP-PUERTO-RICO      | ce.prd.hp.com                     |
| Ī    | FNAL-LCG2          | hotdog46.fnal.gov               | INFN-NAPOLI         | atlasce01.na.infn.it              |
| Ī    | FZK-LCG2           | gridkap01.fzk.de                | INFN-ROMA1          | t2-ce-01.roma1.infn.it            |
| Ī    | <u>IFCA</u>        | gtbcg12.ifca.unican.es          | <u>IPAS</u>         | testbed001.phys.sinica.edu.tw     |
|      | <u>IFIC</u>        | lcg2ce.ific.uv.es               | <u>JINR</u>         | lxt03.jinr.ru                     |
|      | <u>IMPERIAL</u>    | gw39.hep.ph.ic.ac.uk            | <u>Karlruhe</u>     | karlsruhe.de                      |
| Ī    | INFN-LEGNARO       | t2-ce-01.lnl.infn.it            | <u>LANC</u>         | lunegw.lancs.ac.uk                |
| Ī    | <u>INFN-MILANO</u> | t2-ce-01.mi.infn.it             | <u>LIP</u>          | ce01.lip.pt                       |
|      | <u>INFN-TORINO</u> | grid008.to.infn.it              | MANCHESTER          | bohr0001.tier2.hep.man.ac.uk      |
|      | <u>KRAKOW</u>      | zeus02.cyf-kr.edu.pl            | MONTREAL            | lcg-ce.lps.umontreal.ca           |
|      | NCU-TAIWAN         | grid01.phy.ncu.edu.tw           | <u>NCP</u>          | penep04.nep.edu.pk                |
|      | nikhef.nl          | tbn18.nikhef.nl                 | <u>PRAGUE</u>       | golias25.farm.particle.cz         |
|      | PIC-LCG2           | lcgce02.ifae.es                 | PRAGUE-CESNET       | skurut17.cesnet.cz                |
|      | RAL-LCG2           | lcgce02.gridpp.rl.ac.uk         | <u>QMUL</u>         | ce01.ph.qmul.ac.uk                |
|      | <u>Taiwan-LCG2</u> | lcg00125.grid.sinica.edu.tw     | <u>RALPP</u>        | heplnx131.pp.rl.ac.uk             |
|      | <u>TRIUMF</u>      | lcgce01.triumf.ca               | <u>SARA</u>         | mu6.matrix.sara.nl                |
|      | USC-LCG2           | lcg-ce.usc.cesga.es             | <u>SHEF</u>         | ce.gridpp.shef.ac.uk              |
|      | <u>WUPPERTAL</u>   | grid-ce.physik.uni-wuppertal.de | <u>SINP</u>         | lcg06.sinp.msu.ru                 |
|      | #HG-01-GRNET       | ce01.isabella.grnet.gr          | <u>TAU</u>          | lcfgng.cs.tau.ac.il               |
|      | <u>AACHEN</u>      | lcg2-CE.physik.rwth-aachen.de   | <u>TOKYO</u>        | dgce0.icepp.jp                    |
|      | <u>ALBERTA</u>     | lcgce01.nic.ualberta.ca         | <u>TORONTO</u>      | bigmac-lcg-ce.physics.utoronto.ca |
|      | BHAM-HEP           | epcf36.ph.bham.ac.uk            | TRIUMF-GC           | lcgce02.triumf.ca                 |
|      | <u>BNL</u>         | atlasgrid04.usatlas.bnl.gov     | <u>UAM</u>          | grid003.ft.uam.es                 |
|      | <u>BUDAPEST</u>    | grid109.kfki.hu                 | <u>UB-BARCELONA</u> | lcg-ce.ecm.ub.es                  |
|      | <u>CARLETON</u>    | lcg02.physics.carleton.ca       | <u>UCL</u>          | pc31.hep.ucl.ac.uk                |
|      | CCIN2P3-LCG2       | cclcgceli01.in2p3.fr            | <u>UCL-CCC</u>      | ce-a.ccc.ucl.ac.uk                |
| I-   | <u>CLERMONT</u>    | clrglop195.in2p3.fr             | <u>WEIZMANN</u>     | wipp-ce.weizmann.ac.il            |
| l 14 | <u>CSCS</u>        | compute-0-10.cscs.ch            | <u>ITEP</u>         | ceitep.itep.ru                    |
|      | <u>DESY</u>        | grid-ce1.desy.de                | <u>FRASCATI</u>     | atlasce.lnf.infn.it               |
| J.   | BEIJING_           | lcg002.ihep.ac.cn               | RU-IHEP_            | ce001.m45.ihep.su                 |
|      | RHUL-LCG2          | ce1.pp.rhul.ac.uk               |                     |                                   |

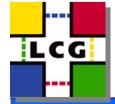

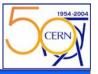

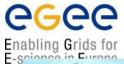

# Sites in LCG2 July 14 2004

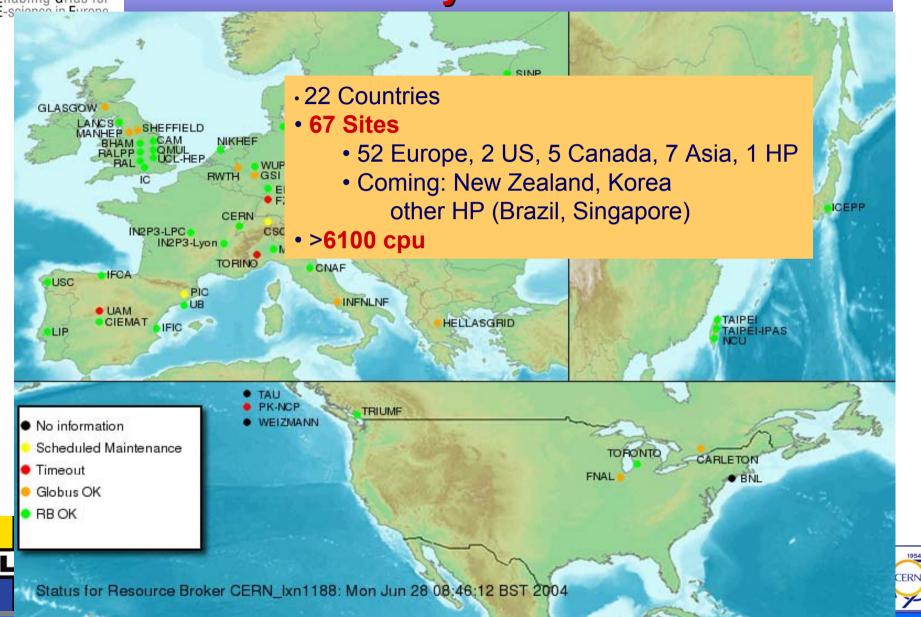

16 July 2004 - 3

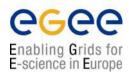

### contacts deployment team or primary site

sends pointer to release page

finds release page and sends contact form

forwards contact form to security group and GOC

sends pointer to security policy documents for sites

based on documentation and advice decides on install method and scope

installs, configures

supports

runs tests from guide

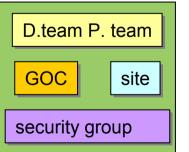

sends site GIIS DN and host name

adds to testZone BDII configuration file

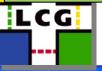

add site layout to goc DB

runs regular job tests

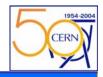

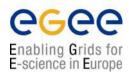

runs recertification

corrects problems

keeps track of sites certification status

monitors and archives sites information system status

corrects problems

adds site on experiments demand to production zone

Experiments add/remove site to their BDII using "Oliver"-Tool

D.team P. team

GOC site

experiments

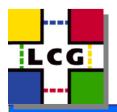

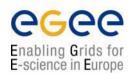

### Some details

## Status monitoring:

- GIIS monitor: <a href="http://goc.grid.sinica.edu.tw/gstat/">http://goc.grid.sinica.edu.tw/gstat/</a>
  - sanity check on information
  - history on resources published etc.
  - link to the certification status page (ro) <a href="https://lcg-sites-status.cern.ch:8383/lcg-sites.html">https://lcg-sites-status.cern.ch:8383/lcg-sites.html</a>
- Certification Status:
  - History function (only available from inside CERN)
  - In addition to testers comments automatic created page
- Oliver-Tool
  - http://grid-deployment.web.cern.ch/grid-deployment/gis/lcg2bdii/README
- 2 FAQ pages (one at the GOC in UK one at Taipei)
  - http://goc.grid.sinica.edu.tw/gocwiki/AdministrationFaq
  - http://www.gridpp.ac.uk/tb-support/faq

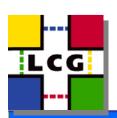

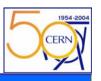

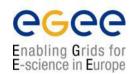

# **Oliver Tool**

### Oliver Tool

- Include lists
- exclude sites
- add single sites
- creates from this config file for BDII by running tool
- allows to base individual site lists based on dteams last tests

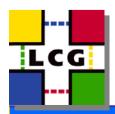

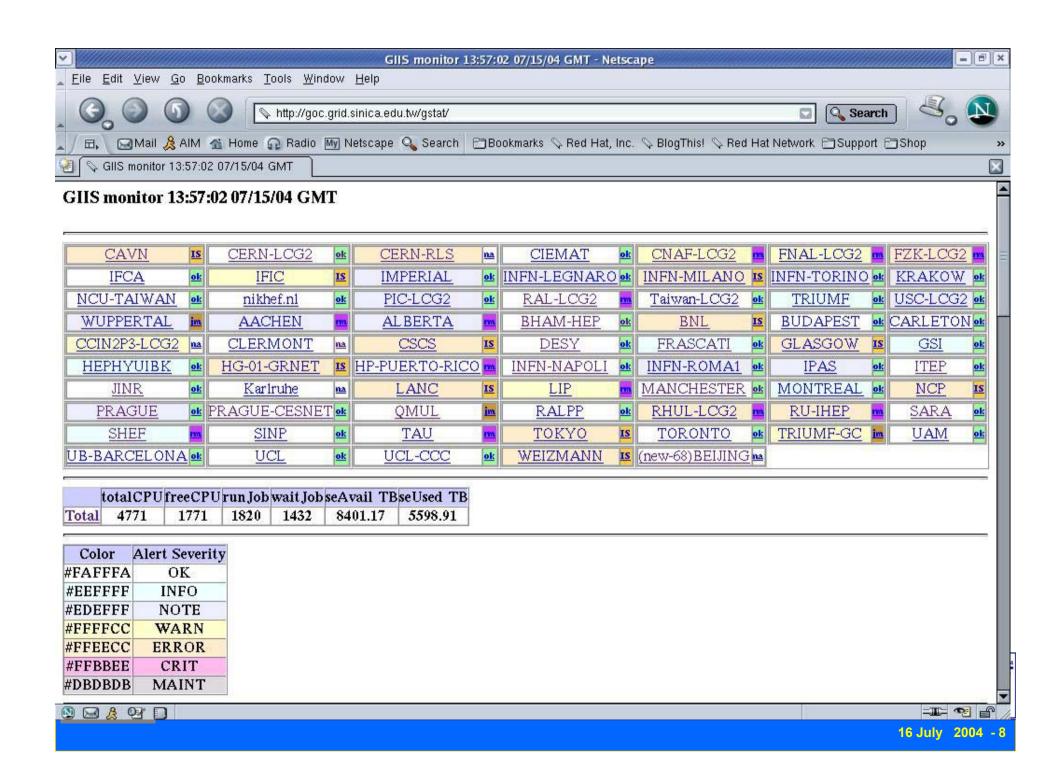

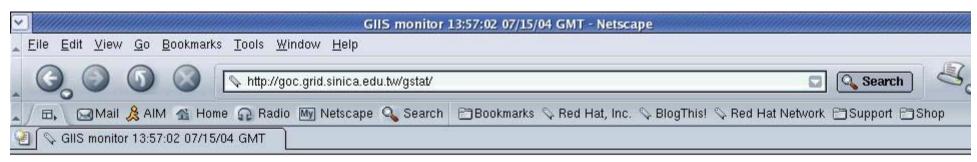

#### Site List

| No | Site Reports  | zone    | GIIS Name                       | bbdii | sanity | version        | totalCPU | freeCPU | run Job | wait Job | seAvail<br>TB | seUs<br>Tl |
|----|---------------|---------|---------------------------------|-------|--------|----------------|----------|---------|---------|----------|---------------|------------|
| 1  | CAVN          | ext,pro | farm012.hep.phy.cam.ac.uk       | Fail  | warn   | na             |          |         |         | 10       |               | 1 -        |
| 2  | CERN-LCG2     |         | lxn1181.cern.ch                 | Pass  | ok     | LCG-2_1_0      | 974      | 174     | 54      | 51       | 931.38        | 465.6      |
| 3  | CERN-RLS      | ext,pro | lxn1194.cern.ch                 | Pass  | warn   | na             |          |         |         |          | 931.32        | 465.6      |
| 4  | CIEMAT        | ext,pro | lcg02.ciemat.es                 | Pass  | ok     | LCG-2_0_0      | 2        | 2       | 0       | 0        | 0.06          | 0.00       |
| 5  | CNAF-LCG2     | ext,pro | wn-04-07-02-a.cr.cnaf.infn.it   | Pass  | warn   | LCG-2_0_0      | 798      | 236     | 510     | 671      | 1862.71       | 1863       |
| 5  | FNAL-LCG2     | ext,pro | hotdog46.fnal.gov               | Pass  | warn   | LCG-2_0_0      | 18       | 18      | 0       | 0        | •             |            |
| 7  | FZK-LCG2      | ext,pro | gridkap01.fzk.de                | Pass  | warn   | na             |          |         | V.      |          |               |            |
| 3  | IFCA .        | ext,pro | gtbcg12.ifca.unican.es          | Pass  | ok     | LCG-2_0_0      | 32       | 31      | 1       | 0        | 0.04          | 0.00       |
| 9  | IFIC          | ext,pro | lcg2ce.ific.uv.es               | Pass  | warn   | LCG-2_1_0      | 108      | 106     | 1       | 0        |               |            |
| 10 | IMPERIAL      | ext,pro | gw39.hep.ph.ic.ac.uk            | Pass  | ok     | LCG-2_0_0      | 66       | 56      | 10      | 0        | 0.09          | 0.31       |
| 11 | INFN-LEGNARO  | ext,pro | t2-ce-01.1n1.infn.it            | Pass  | ok     | LCG-2_0_0beta  | 142      | 64      | 49      | 0        | 0.12          | 1.22       |
| 12 | INFN-MILANO   | ext,pro | t2-ce-01.mi.infn.it             | Fail  | warn   | na             |          |         |         | IA.      | W. SAFEY ST   |            |
| 13 | INFN-TORINO   | ext,pro | grid008.to.infn.it              | Pass  | ok     | LCG-2_0_0beta  | 24       |         | 22      | 0        | 0.41          | 1.53       |
| 14 | KRAKOW        | ext,pro | zeus02.cyf-kr.edu.pl            | Pass  | ok     | LCG-2_0_0      | 14       | 10      | 4       | 4        | 0.03          | 0.06       |
| 15 | NCU-TAIWAN    | ext,pro | grid01.phy.ncu.edu.tw           | Pass  | ok     | LCG-2_0_0      | 8        | 8       | 0       | 0        | 0.44          | 0.08       |
| 16 | nikhef.nl     | ext,pro | tbn18.nikhef.nl                 | Pass  | ok     | LCG-2_0_0      | 236      | 68      | 170     | 317      | 1.20          | 0.49       |
| 17 | PIC-LCG2      | ext,pro | lcgce02.ifae.es                 | Pass  | ok     | LCG-2_0_0      | 210      | 42      | 113     | 0        | 2794.06       | 2794       |
| 18 | RAL-LCG2      | ext,pro | lcgce02.gridpp.rl.ac.uk         | Pass  | ok     | LCG-2_1_0      | 144      | 122     | 18      | 0        | 931.33        | 0.99       |
| 19 | Taiwan-LCG2   | ext,pro | lcg00125.grid.sinica.edu.tw     | Pass  | ok     | LCG-2_0_0      | 268      | 3       | 265     | 43       | 933.07        | 0.07       |
| 20 | TRIUMF        | ext,pro | lcgce01.triumf.ca               | Pass  | ok     | LCG-2_0_0      | 10       | 0       | 10      | 13       | 0.63          | 0.07       |
| 21 | USC-LCG2      | ext,pro | lcg-ce.usc.cesga.es             | Pass  | ok     | LCG-2_0_0      | 1        | 1       | 0       | 0        | 0.23          | 0.68       |
| 22 | WUPPERTAL     |         | grid-ce.physik.uni-wuppertal.de | Pass  | ok     | LCG-2_0_0      | 2        | 2       | 0       | 0        | 0.45          | 0.91       |
| 23 | <u>AACHEN</u> | ext     | lcg2-CE.physik.rwth-aachen.de   | Pass  | ok     | t20040225_1700 | 2        | 2       | 0       | 0        | 0.0           | 0.0        |
| 24 | ALBERTA       | ext     | lcgce01.nic.ualberta.ca         | Pass  | ok     | LCG-2_0_0      | 2        | 100     | 0       | 0        | 0.0           | 0.0        |
| 25 | BHAM-HEP      | ext     | epcf36.ph.bham.ac.uk            | Pass  | ok     | LCG-2_0_0      | 22       | 22      | 0       | 0        | 0.02          | 0.01       |
| 26 | BNL           | ext     | atlasgrid04.usatlas.bnl.gov     | Fail  | warn   | na             |          |         | D (2)   | No.      | ()<br>()      | 000        |
| 9  | B A Pr D      |         |                                 |       | -      |                |          |         |         |          |               | -II        |

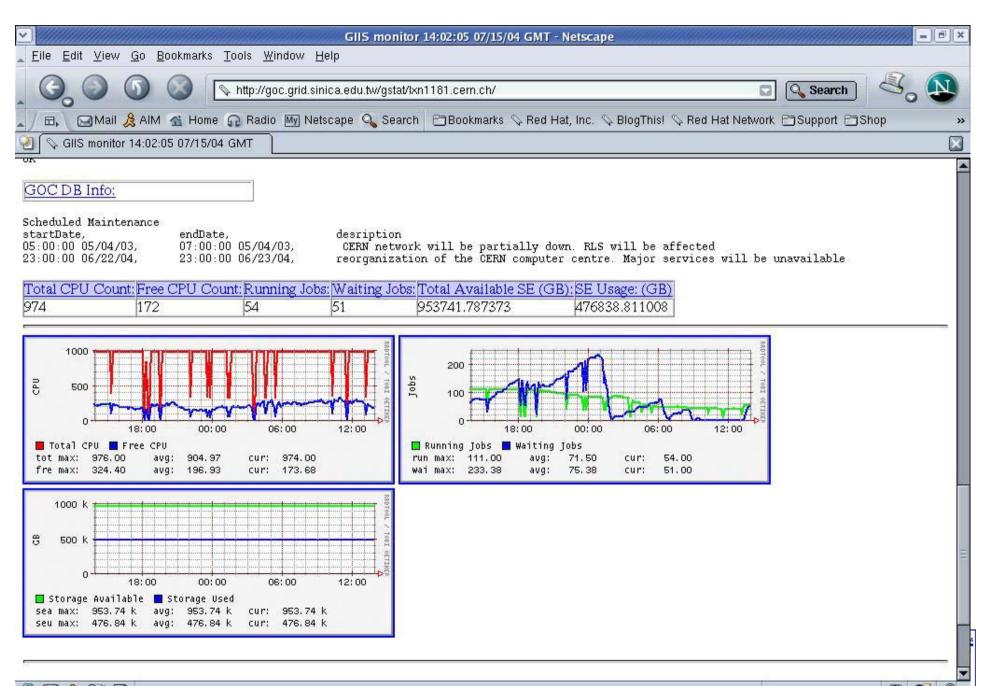

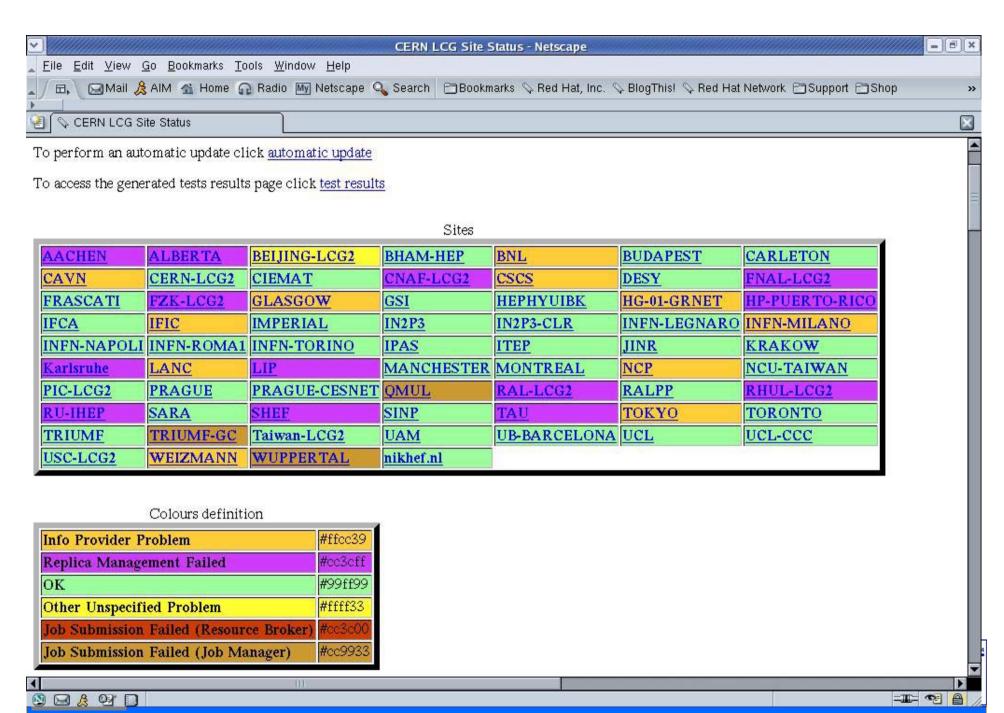

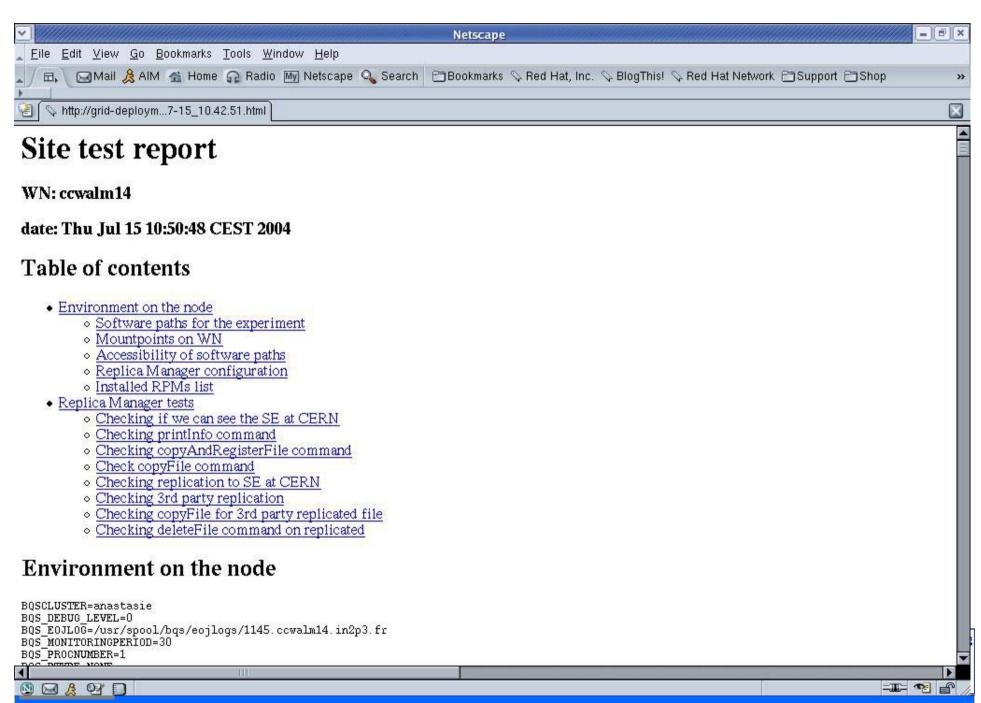

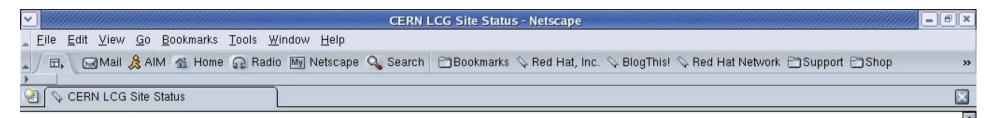

| Site            | Zone | CE name                         | Last<br>tester | Date       |                                                                                                    |  |  |
|-----------------|------|---------------------------------|----------------|------------|----------------------------------------------------------------------------------------------------|--|--|
| CAVN            | Prod | farm012.hep.phy.cam.ac.uk       | Judit<br>Novak | 2004-07-15 | CE not in BDII                                                                                                    |  |  |
| CERN-LCG2       | Prod | lxn1181.cern.ch,lxn1184.cern.ch | Judit<br>Novak | 2004-07-15 | ок                                                                                                    |  |  |
| CIEMAT          | Prod | lcg02.ciemat.es                 | Judit<br>Novak | 2004-07-15 | ок                                                                                                    |  |  |
| CNAF-LCG2       | Prod | wn-04-07-02-a.cr.cnaf.infn.it   | Judit<br>Novak | 2004-07-15 | org.edg.data.reptor.info.InfoServiceExc                                                                             |  |  |
| FNAL-LCG2       | Prod | hotdog46.fnal.gov               | Judit<br>Novak | 2004-07-15 | No SE found in the Info Service with ho                                                                             |  |  |
| FZK-LCG2        | Prod | gridkap01.fzk.de                | Judit<br>Novak | 2004-07-15 | GlobusURLCopy: the server sent an err<br>/grid/fzk.de/mounts/nfs/data/lcg1/SE00<br>c3fefd6260c3: Permission denied. |  |  |
| <u>IFCA</u>     | Prod | gtbcg12.ifca.unican.es          | Judit<br>Novak | 2004-07-15 | ок                                                                                                    |  |  |
| <u>IFIC</u>     | Prod | log2ce.ific.uv.es               | Judit<br>Novak | 2004-07-15 | CE not in BDII                                                                                                    |  |  |
| <u>IMPERIAL</u> | Prod | gw39.hep.ph.ic.ac.uk            | Judit<br>Novak | 2004-07-15 | ок                                                                                                    |  |  |
| INFN-LEGNARO    | Prod | t2-ce-01.lnl.infn.it            | Judit<br>Novak | 2004-07-15 | ок                                                                                                    |  |  |
|                 |      |                                 |                |            |                                                                                                    |  |  |
|                 |      |                                 |                |            |                                                                                                    |  |  |

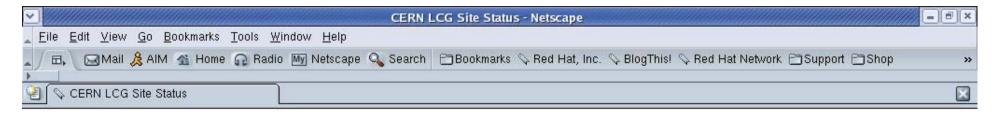

### Site History

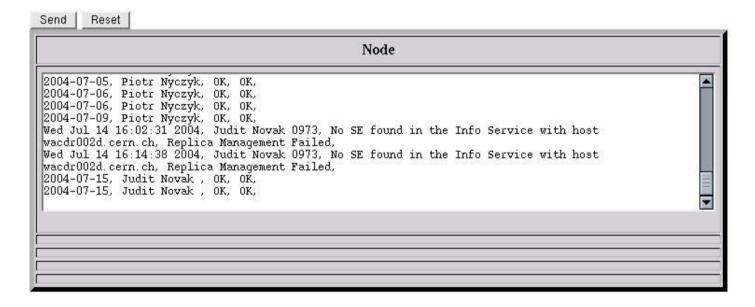

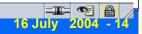

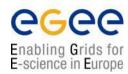

## **Experience**

### TestZone/ProdZone

- Not really meaningful anymore
  - site state is dynamic
  - experiments need different subsets to work with a site
    - replica manager yes/no
    - software installation
    - bulk transfer from WN to external SE
  - experiments classify sites by managing their own BDIIs
    - adding sites that we don't knew about
    - removing sites for their own reasons
    - based on predefined sets managed by the deployment team

### Other problems

- re-certification jobs can be on some sites in the queue for a day
  - new standard set of queues in preparation
- can take a long time until all features of a site are working
- sites still miss the entry point into the project that describes the process

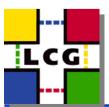

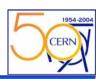

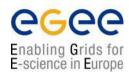

## **Next Steps**

- Add the results of the certification run to the IS
  - GlueHostApplicationSoftwareRunTimeEnvironment
  - VO-dteam-repmanager-OK
  - VO-dteam-localSE-OK
  - VO-dteam....
- Experiments can steer their jobs via jdl statements
- Maintain lists of sites to be used with Oliver-Tool
  - all-OK
  - new-sites
  - ....
- Track site certification process in savannah
  - LCG2 sites is there

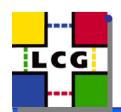

certification team will start using this soon

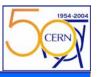

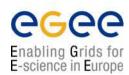

## Adding a VO to a site

- Adding services (VO, registration, RLS)
  - See Maria's presentation
- On the sites (not a complete list )
  - many nodes and local services involved (WNs, CE, SEs, RB, MyProxy)
  - user pool accounts
  - · create entries in gridmap-dir
  - configure script to create gridmapfile
  - create directory structure for user software installation
  - create environment for managing the user software installation
  - create directory structure on the SEs
  - create VO dependent configuration files
  - add the VO to the information provider
  - accounting?????
- The process is error prone and has too many steps
  - number of pool accounts is inflated
  - sites have to decide again and again on supporting a new VO

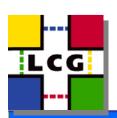

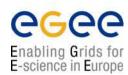

# Adding a VO to a site

- Light weight VOs have been promised by EGEE
  - when??? and how???
- Maybe Super-VOs are a temporary solution
  - group several projects from the same area
  - run individual VOs for accounting (or using sub groups in the VO system)
  - locally the number of VOs will be limited
  - sites decide to support Super-VOs (not that frequent)
  - sites that want to give priority to a Sub VO can still do this
  - Problems:
    - · no individual accounting for storage possible
    - interference in storage and user software installation possible
    - interference in the catalogues are not different from individual VOs
      - no authorization used in the current system
- Open for better solutions

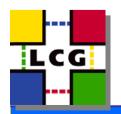